## A gentle introduction into Elasticsearch

# Jurgens du Toit jrgns EagerELK

### What is it?

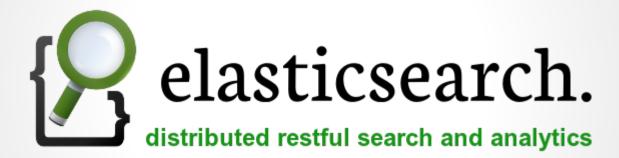

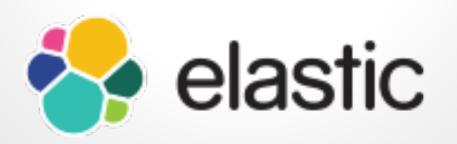

### **Use cases**

#### Search

**Time Series Analysis** 

**Application Database** 

### **Elasticsearch as a Service**

- Found.no (Official)
- QBox
- Bonsai
- ???

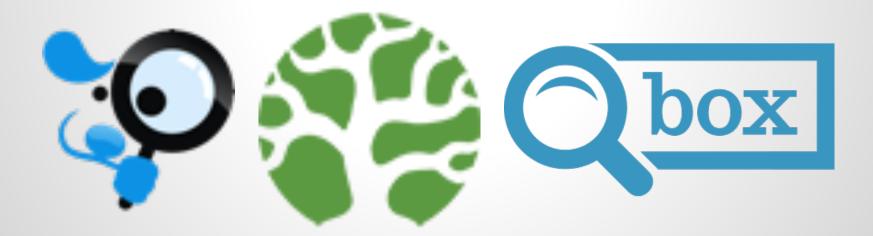

### Installation

- Java is Required
- Official Elastic repositories
- Download
- Ansible
- Ready made VMs

### Architecture

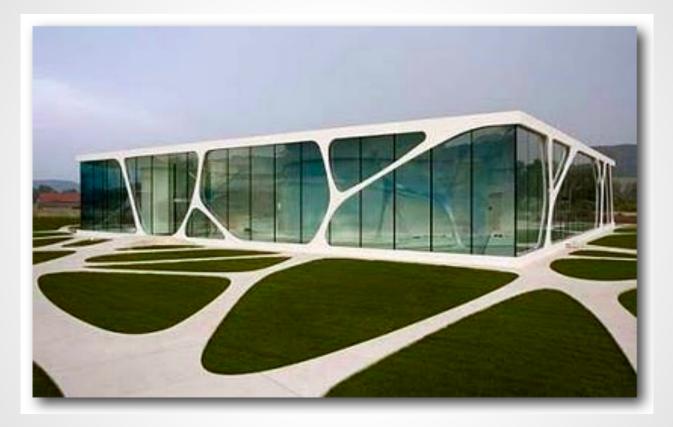

### Configuration

#### • /etc/default/elasticsearch

- ES\_HEAP\_SIZE
- DATA\_DIR
- LOG DIR
- CONF FILE

#### • /etc/elasticsearch/elasticsearch.yml

- o cluster.name
- o node.name
- o data / client / master
- o shards / replicas
- o network.bind\_host
- CORS
- And many more...

### Plugins

- Shield
- Watcher
- Marvel
- Head
- And many more

### **Features**

- Search
- Filters
- Aggregations
- Routing
- Percolators
- Parent / Child
- Versioning

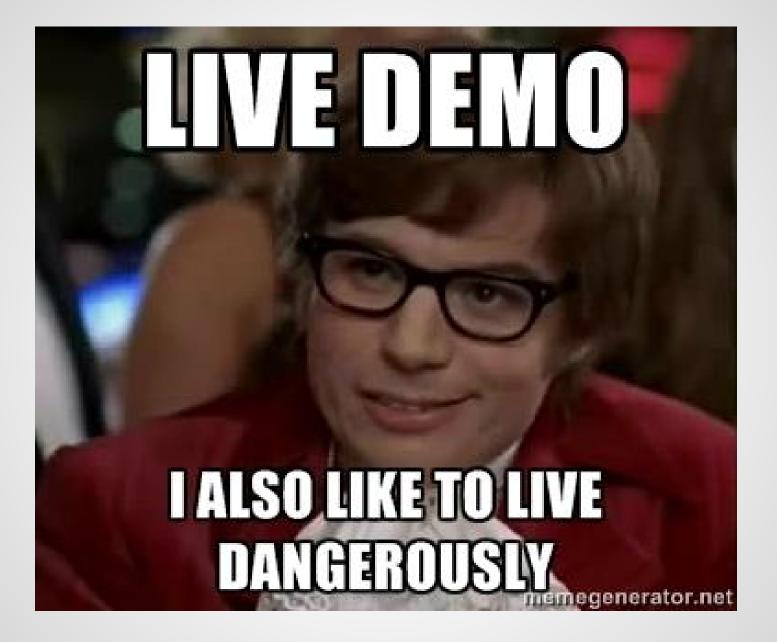

### Resources

#### Reference Guide

https://www.elastic.co/guide/en/elasticsearch/reference/current/index.html

#### • The Definitive Guide

https://www.elastic.co/guide/en/elasticsearch/guide/current/index.html

#### Resiliency Status

https://www.elastic.co/guide/en/elasticsearch/resiliency/current/index.html

### **Questions?**